# **Exemples envisageables**

# **en sciences physiques et chimiques**

# **d'utilisation des domaines du Brevet Informatique et Internet (B2i)**

# **au Lycée**

D'après le BO n°42 du 16 novembre 2006, la liste des domaines pour les trois niveaux (école, collège et lycée) du B2i sont

- domaine 1 : s'approprier un environnement informatique de travail ;
- domaine 2 : adopter une attitude responsable ;
- domaine 3 : créer, produire, traiter, exploiter des données ;
- domaine 4 : s'informer, se documenter ;
- domaine 5 : communiquer, échanger.

Pour chaque domaine et à chaque niveau est défini un objectif, correspondant à la compétence attendue : cette compétence associe des connaissances, des capacités et des attitudes, évaluées au travers de plusieurs items.

Quelques uns parmi les exemples présents sur le site académique de Nantes (<http://www.pedagogie.ac-nantes.fr/> ) illustrent les différents items.

D'autres exemples sont consultables sur Educnet : <http://www.educnet.education.fr/phy/b2i/pistes-domaine/pistes-lycee>

Tous les textes relatifs au B2i sont ici : <http://www.educnet.education.fr/formation/certifications/b2i>

## **Utilisation du domaine 1 du B2i en sciences physiques et chimiques S'approprier un environnement informatique de travail**

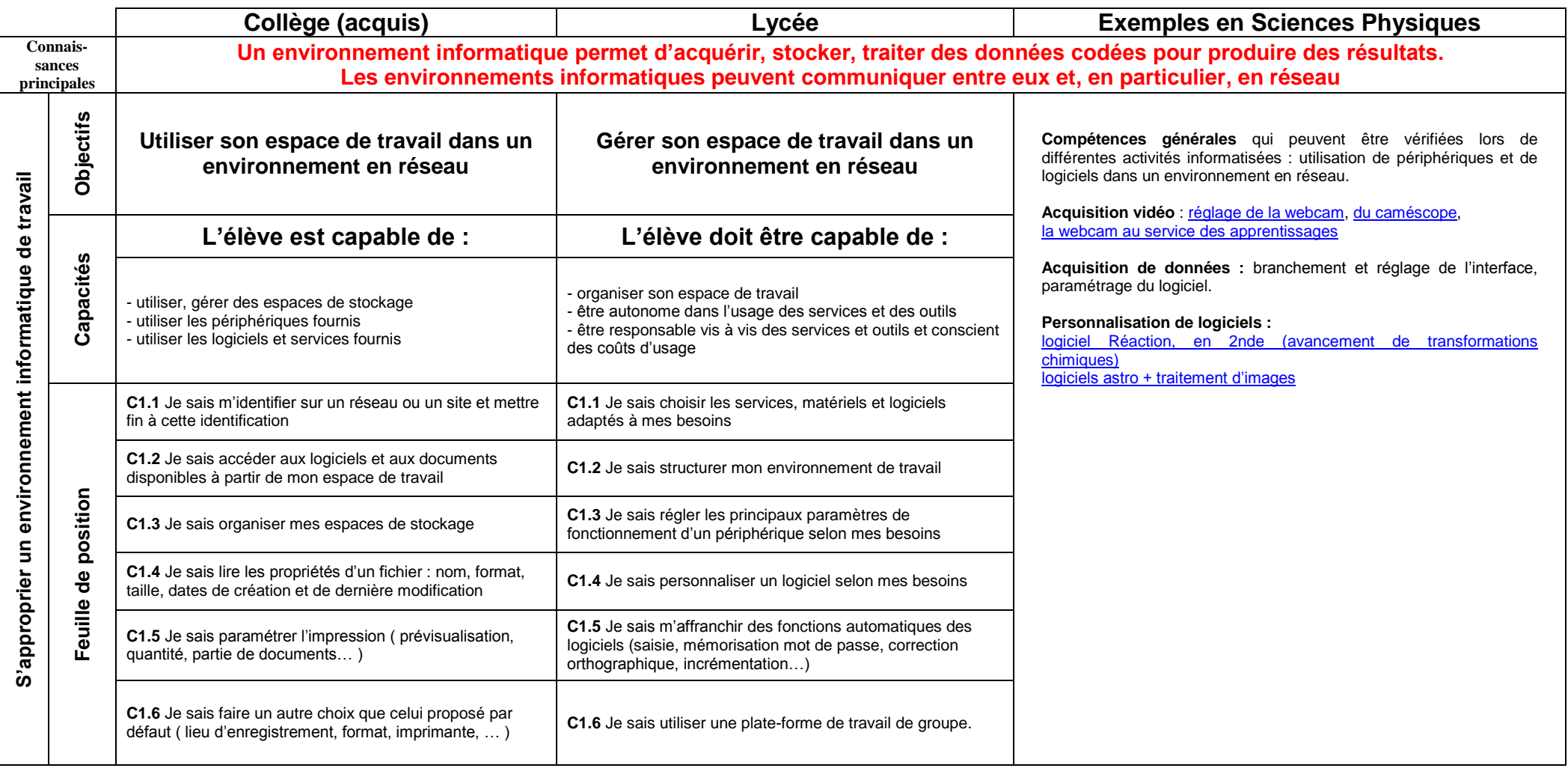

## **Utilisation du domaine 2 du B2i en sciences physiques et chimiques Adopter une attitude responsable**

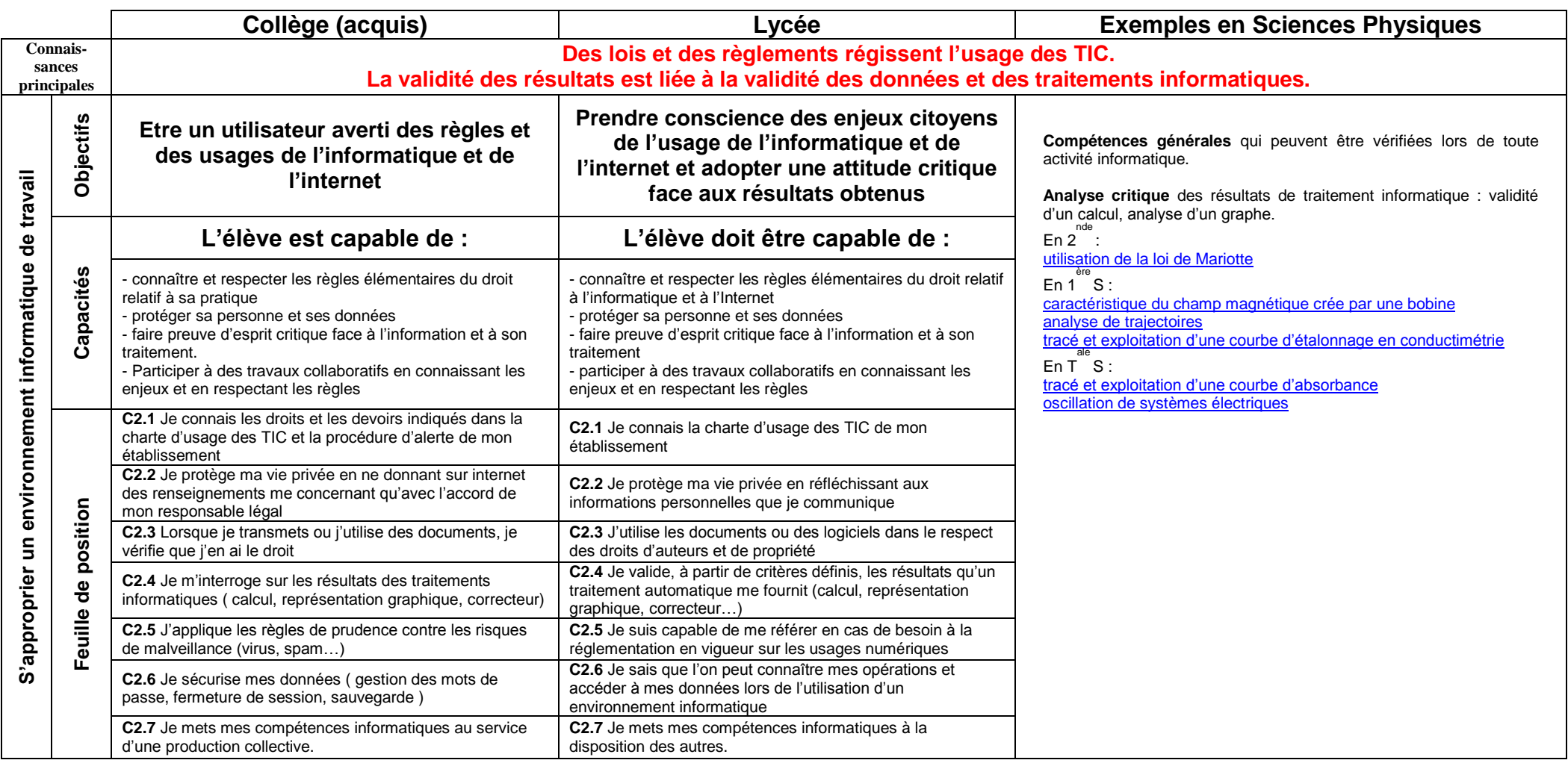

### **Utilisation du domaine 3 du B2i en sciences physiques et chimiques Créer, produire, traiter, exploiter des données**

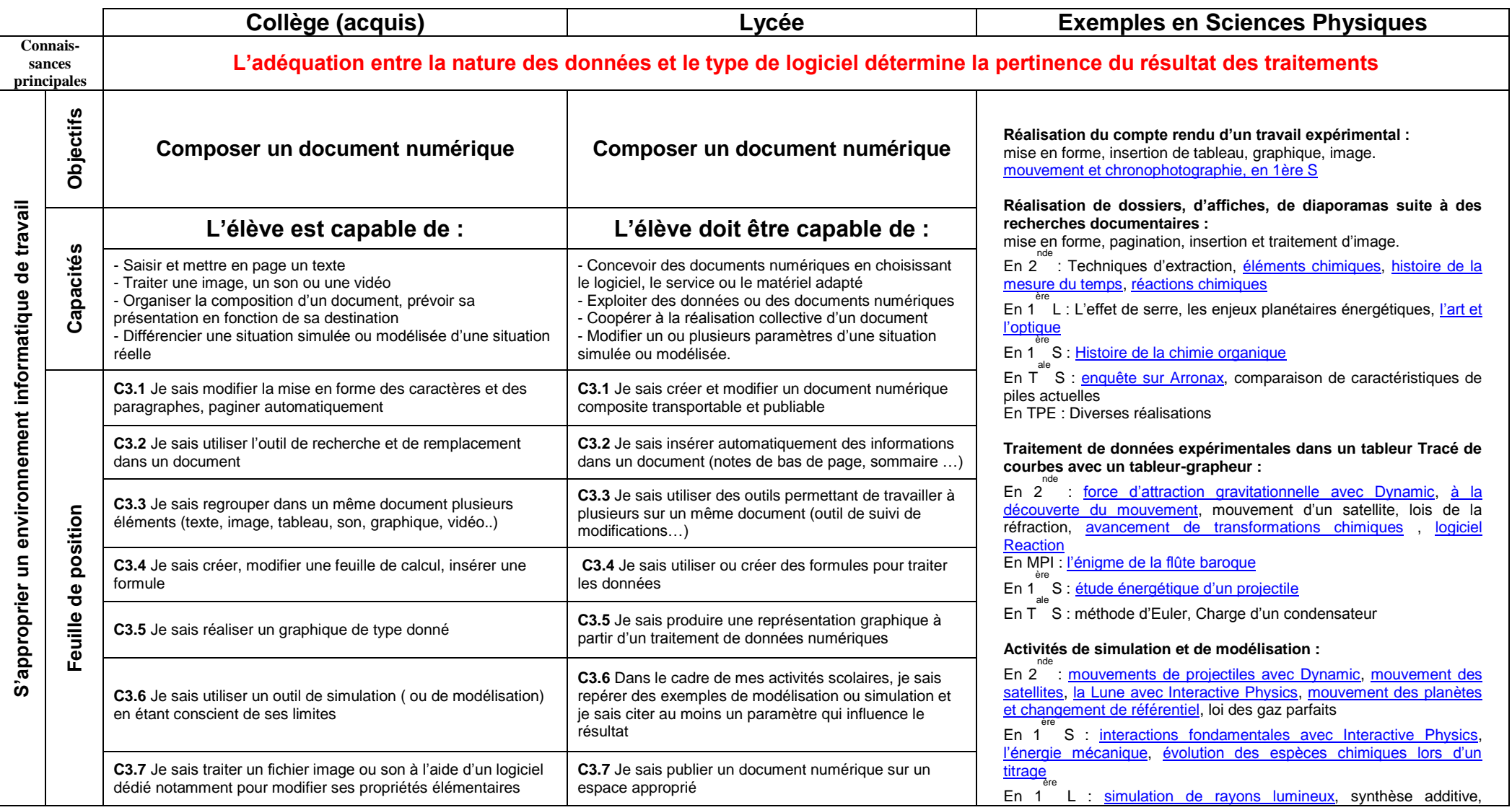

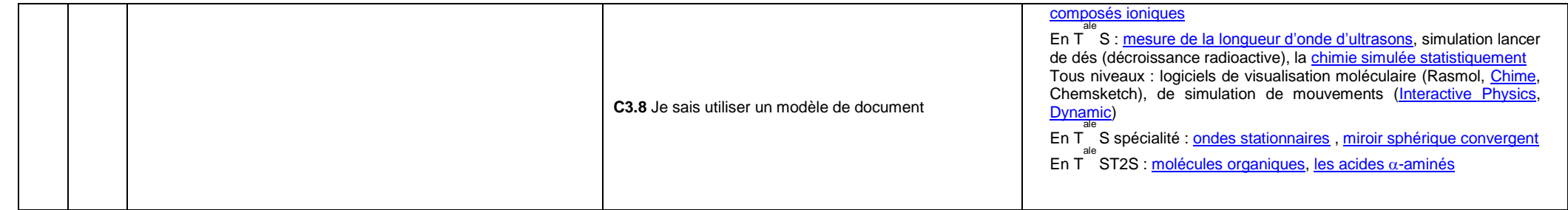

### **Utilisation du domaine 4 du B2i en sciences physiques et chimiques S'informer, se documenter**

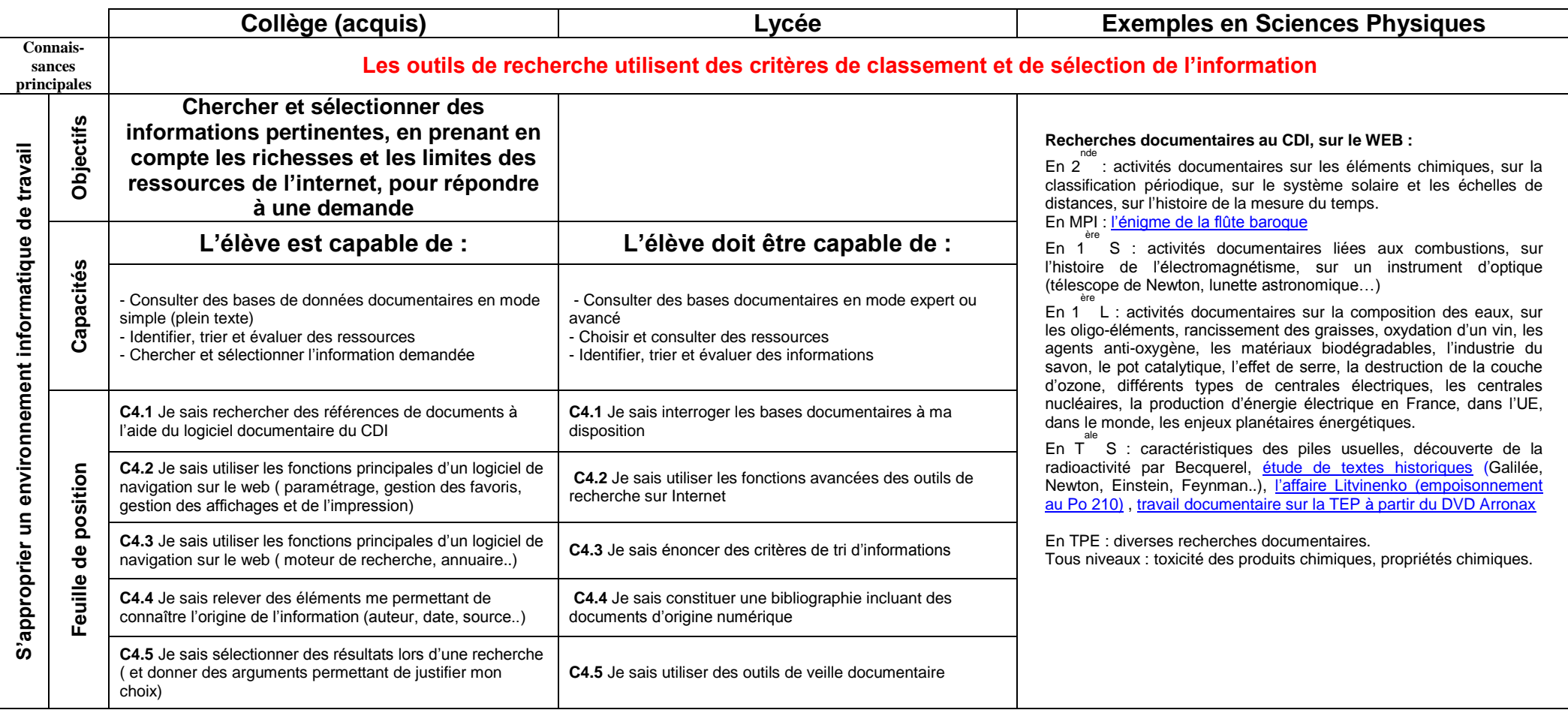

### **Utilisation du domaine 5 du B2i en sciences physiques et chimiques Communiquer, échanger**

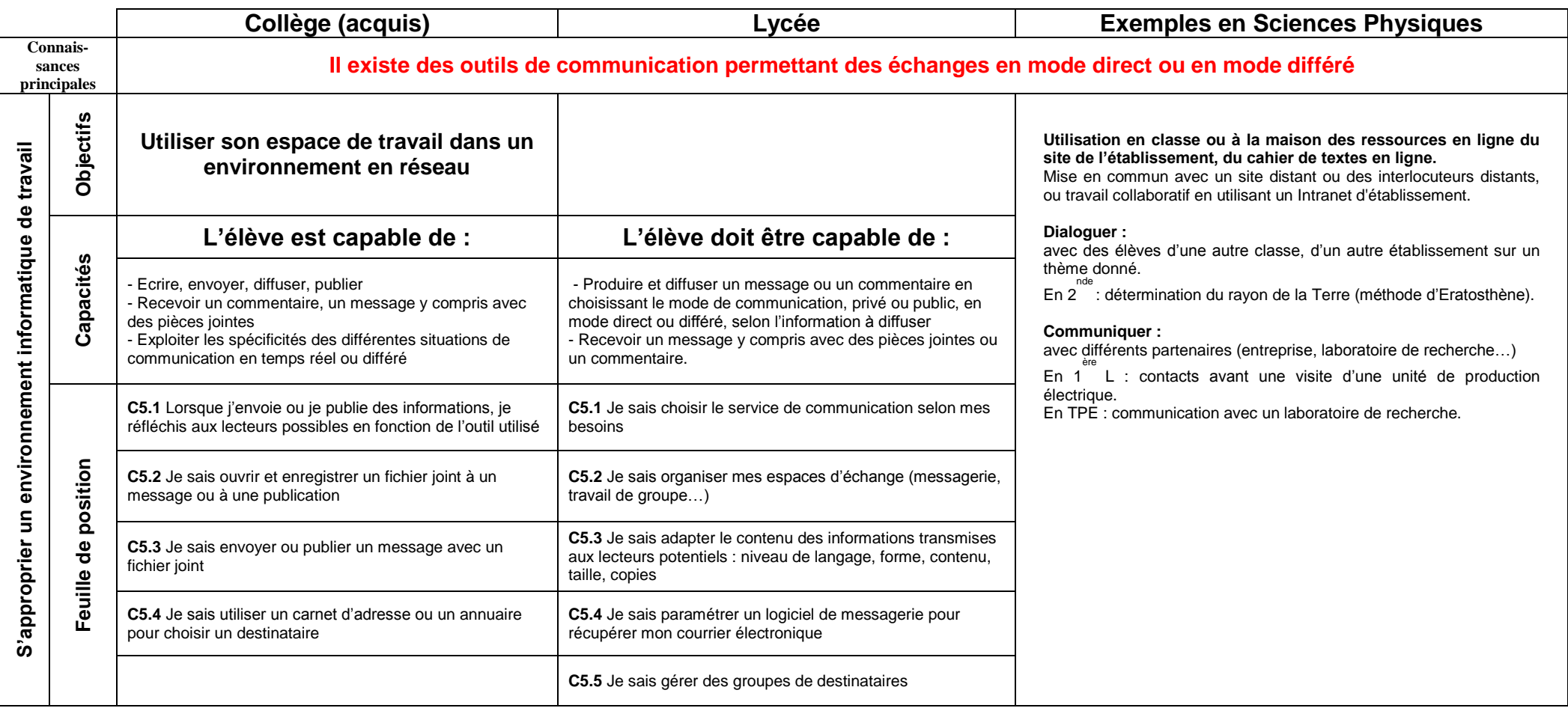